## **dodano nową funkcjonalność: Przekwalifikowanie dokumentacji**

Program umożliwia przekwalifikowanie kategorii archiwalnej w dokumentacji znajdującej się na stanie archiwum zakładowego lub składnicy akt.

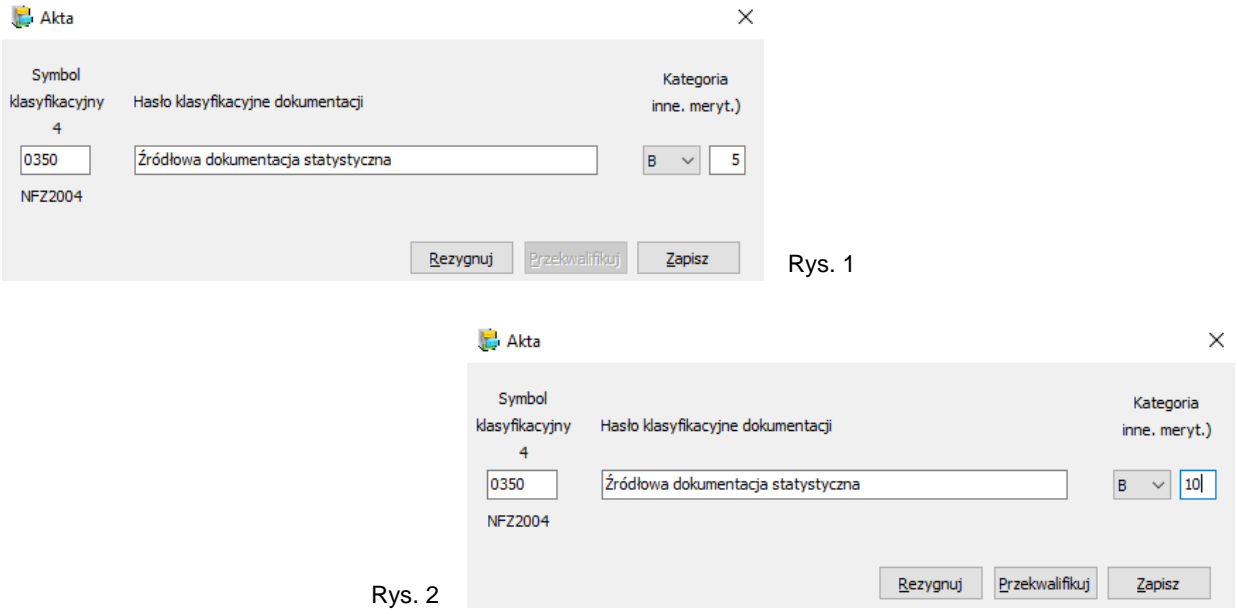

W przypadku zmiany kategorii archiwalnej w danej klasie JRWA (Rys. 1, 2) zostanie aktywowany przycisk **<Przekwalifikuj>**. Po jego naciśnięciu automatycznie zostanie przekwalifikowana kategoria archiwalna we wszystkich teczkach, które posiadają dany symbol klasyfikacyjny w wybranym JRWA.

**Uwaga !!! Przekwalifikowaniu kategorii archiwalnej ulegną wyłącznie teczki znajdujące się na stanie archiwum zakładowego lub składnicy akt. Teczki z adnotacją posiadającą datę brakowania/przekazania pozostaną bez zmian.**